ФИО: Комин Андрей Эдуардфедеральное государственное бю<mark>джетное образовательное учреждение</mark> высшего образования Дата подписания: 29.10.2023 22:29:12<br>Vulkia прогораммицій клюц: «Приморская государственная сельскохозяйственная академия» Документ подписан простой электронной подписью Информация о владельце: Должность: ректор Уникальный программный ключ: f6c6d686f0c899fdf76a1ed8b448452ab8cac6fb1af6547b6d40cdf1bdc60ae2

> УТВЕРЖДЕН Руководителем образовательной программы «17» марта 2023 г.

> > \_\_\_\_\_\_\_\_\_\_\_\_\_\_\_ Д.В. Мухина (подпись)

# **ФОНД ОЦЕНОЧНЫХ СРЕДСТВ ПО ДИСЦИПЛИНЕ**

# *ИНФОРМАЦИОННЫЕ ТЕХНОЛОГИИ В ЭКОНОМИКЕ И УПРАВЛЕНИИ*

## 38.03.01 Экономика

(код и наименование направления подготовки)

## Экономика предприятий и организаций

(направленность (профиль) подготовки)

### бакалавр

Квалификация (степень) выпускника

г. Уссурийск 2023

#### **Лист согласований**

**Фонд оценочных средств составлен с учетом требований Федерального Государственного образовательного стандарта высшего образования – бакалавриат по направлению подготовки 38.03.01 Экономика, утвержденного Приказом Министерства науки и высшего образования Российской Федерации от 12 августа 2020 г. № 954**

**рассмотрен и утвержден на совете ИЗиАТ, протокол № 4 от «17» марта 2023 г.**

**Руководитель ОП** 

Разработчик: к.т.н., доцент, доцент ИТИ \_\_\_\_\_\_\_\_\_\_\_\_\_\_\_\_\_\_\_\_\_ Ломоносов Д.А.

(должность) (подпись)

(Ф.И.О.)

## 1. Перечень компетенций с указанием этапов их формирования в процессе освоения образовательной программы

## Паспорт фонда оценочных средств по дисциплине (модулю)

## а. модели контролируемых компетенций

Компетенции, формируемые в результате освоения дисциплины (модуля):

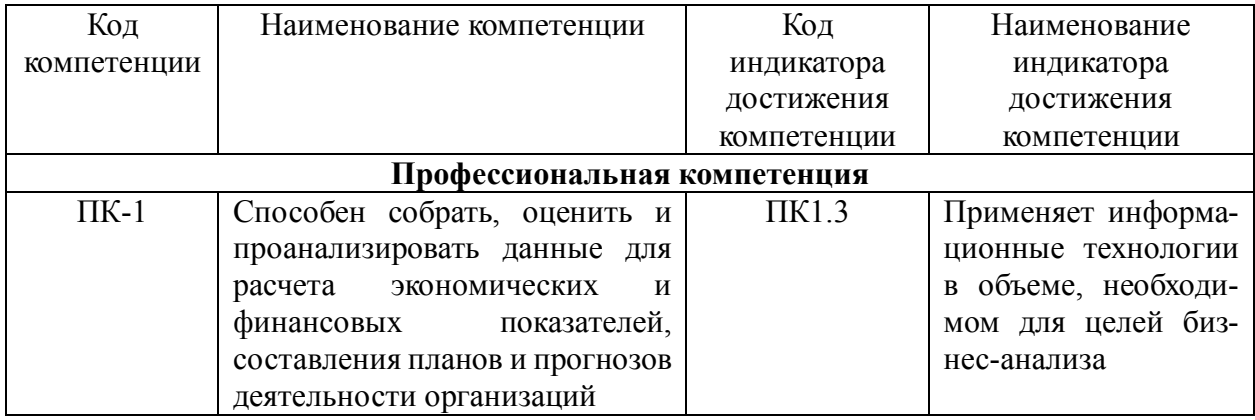

### b. требование к результатам освоения дисциплины

В результате освоения дисциплины (модуля) обучающийся должен: знать:

- информационные технологии (программное обеспечение), применяемые в организации, в объеме, необходимом для целей бизнес-анализа (ПК 1.3).

уметь:

- применять информационные технологии в объеме, необходимом для целей бизнесанализа (ПК 1.3).

### 2. Описание показателей и критериев оценивания компетенций на различных этапах их формирования, описание шкал оценивания

Таблица 1 – Оценка контролируемой компетенции дисциплины (модуля)

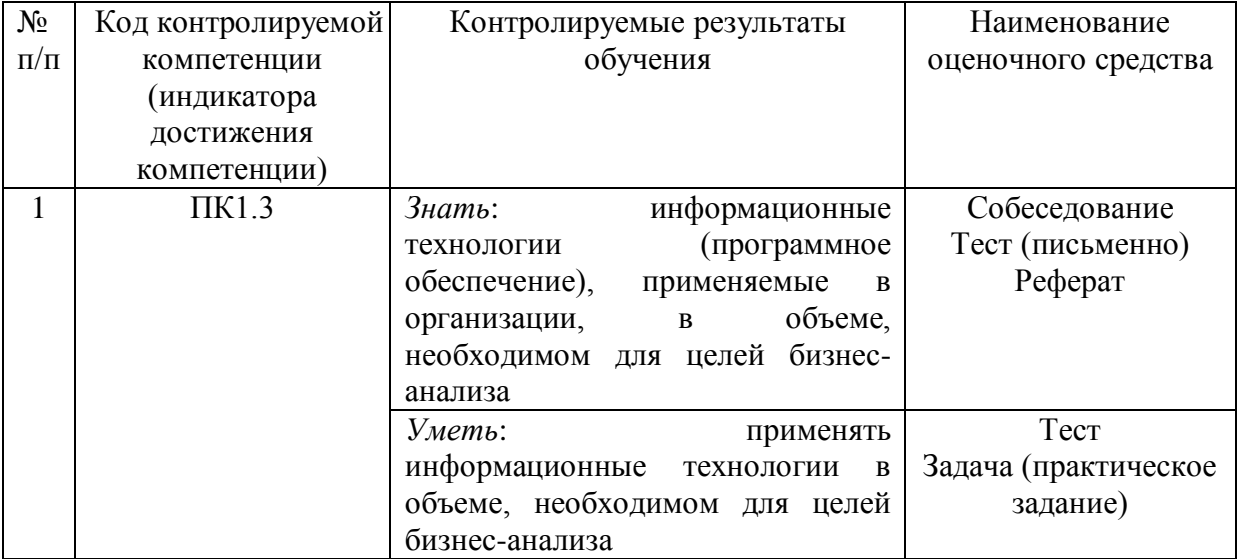

Таблица 2 - Примерный перечень оценочных средств

| $N_2$          | Наименование оце- | Краткая характеристика оце-     | Представление оценоч-     |
|----------------|-------------------|---------------------------------|---------------------------|
| $\Pi/\Pi$      | ночного средства  | ночного средства                | ного средства в фонде     |
|                |                   | Система стандартизированных     |                           |
|                |                   | заданий, позволяющая автома-    |                           |
| $\mathbf{1}$   | Тест              | тизировать процедуру измере-    | Фонд тестовых заданий     |
|                |                   | ния уровня знаний и умений,     |                           |
|                |                   | обучающегося                    |                           |
| $\overline{2}$ | Собеседование     | Средство контроля, организо-    | Вопросы по темам / разде- |
|                |                   | ванное как специальная беседа   | лам дисциплины, пред-     |
|                |                   | преподавателя с обучающимися    | ставленные в привязке к   |
|                |                   | на темы, связанные с изучаемой  | компетенциям, преду-      |
|                |                   | дисциплиной, и рассчитанное на  | смотренным РПД            |
|                |                   | выяснение объема знаний обу-    |                           |
|                |                   | чающегося по определенному      |                           |
|                |                   | разделу, теме, проблеме и т.п.  |                           |
| 3              | Реферат           | Продукт самостоятельной ра-     | Темы рефератов            |
|                |                   | боты обучающегося, представ-    |                           |
|                |                   | ляющий собой краткое изложе-    |                           |
|                |                   | ние в письменном виде получен-  |                           |
|                |                   | ных результатов теоретического  |                           |
|                |                   | анализа определенной научной    |                           |
|                |                   | (учебно-исследовательской)      |                           |
|                |                   | темы, где автор раскрывает суть |                           |
|                |                   | исследуемой проблемы, приво-    |                           |
|                |                   | дит различные точки зрения, а   |                           |
|                |                   | также собственные взгляды на    |                           |
|                |                   | нее                             |                           |
| $\overline{4}$ | Задача (практиче- | Средство оценки умения приме-   | Комплект задач и заданий  |
|                | ское задание)     | нять полученные теоретические   |                           |
|                |                   | знания в практической ситуа-    |                           |
|                |                   | ции. Задача (задание) должна    |                           |
|                |                   | быть направлена на оценивание   |                           |
|                |                   | тех компетенций, которые под-   |                           |
|                |                   | лежат освоению в данной дисци-  |                           |
|                |                   | плине, должна содержать чет-    |                           |
|                |                   | кую инструкцию по выполне-      |                           |
|                |                   | нию или алгоритм действий       |                           |

Таблица 3 – Критерии и шкалы для оценки уровня сформированности компетенции в ходе освоения дисциплины

| Показатели           | Критерии оценки уровня сформированности компетенции<br>ПК1.3 |                     |                              |                              |
|----------------------|--------------------------------------------------------------|---------------------|------------------------------|------------------------------|
| оценивания           | Неудовлетворительно,                                         | Удовлетворительно,  | Хорошо /                     | Отлично / зачтено            |
|                      | Не зачтено                                                   | зачтено             | зачтено                      |                              |
| «Знать»              | Уровень знаний ниже                                          | Минимально          | Уровень знаний в             | Уровень знаний в             |
|                      | минимально                                                   | допустимый уровень  | объеме,                      | объеме,                      |
|                      | допустимых                                                   | знаний; допущено    | соответствующем              | соответствующем              |
|                      | требований; имеют                                            | множество           | программе;                   | программе; без               |
|                      | место грубые ошибки                                          | негрубых ошибок     | допущено                     | ошибок                       |
|                      |                                                              |                     | несколько                    |                              |
|                      |                                                              |                     | негрубых ошибок              |                              |
| «Уметь»              | При решении типовых                                          | Продемонстрирован   | Продемонстрир                | Продемонстриров              |
|                      | (стандартных) задач                                          | ы основные умения.  | ованы все                    | аны все основные             |
|                      | He                                                           | Решены типовые      | основные                     | умения,                      |
|                      | продемонстрированы                                           | (стандартные)       | умения.                      | некоторые - на               |
|                      | некоторые основные                                           | задачи с негрубыми  | Решены все                   | уровне хорошо                |
|                      | умения. Имеют место                                          | ошибками.           | основные                     | закрепленных                 |
|                      | грубые ошибки.                                               | Выполнены все       | задачи с                     | навыков. Решены              |
|                      |                                                              | задания, но не в    | негрубыми                    | все основные                 |
|                      |                                                              | полном объеме.      | ошибками.                    | задачи с                     |
|                      |                                                              |                     | Выполнены все                | отдельными                   |
|                      |                                                              |                     | задания, в<br>полном объеме, | несущественными<br>ошибками. |
|                      |                                                              |                     | но некоторые с               | Выполнены все                |
|                      |                                                              |                     | недочетами.                  | задания в полном             |
|                      |                                                              |                     |                              | объеме, без                  |
|                      |                                                              |                     |                              | недочетов.                   |
| Характерис           | Компетенция в                                                | Сформированность    | Сформирован-                 | Сформирован-                 |
| тика                 | полной мере не                                               | компетенции соот-   | ность компе-                 | ность компетен-              |
| сформирова           | сформирована.                                                | ветствует минималь- | тенции в целом               | ции полностью                |
| нности               | Имеющихся знаний и                                           | ным требованиям.    | соответствует                | соответствует                |
| компетенци           | умений недостаточно                                          | Имеющихся знаний    | требованиям.                 | требованиям.                 |
| И                    | для решения                                                  | и умений в целом    | Имеющихся                    | Имеющихся                    |
|                      | практических                                                 | достаточно для ре-  | знаний и                     | знаний и умений и            |
|                      | профессиональных                                             | шения стандартных   | умений в                     | мотивации в                  |
|                      | задач                                                        | практических про-   | целом                        | полной мере                  |
|                      |                                                              | фессиональных за-   | достаточно для               | достаточно для               |
|                      |                                                              | дач, но требуется   | решения                      | решения сложных              |
|                      |                                                              | дополнительная      | стандартных                  | практических                 |
|                      |                                                              | практика по боль-   | практических                 | профессиональ-               |
|                      |                                                              | шинству практиче-   | профессиональ                | ных задач                    |
|                      |                                                              | ских задач          | ных задач                    |                              |
| Уровень              |                                                              |                     |                              |                              |
| сформиров            |                                                              |                     |                              |                              |
| анности<br>компетен- | Низкий                                                       | Пороговый           | Базовый                      | Высокий                      |
|                      |                                                              |                     |                              |                              |
| ЦИИ<br>Сумма         |                                                              |                     |                              |                              |
| баллов               | $0 - 60$                                                     | $61 - 75$           | $76 - 85$                    | $86 - 100$                   |
| $(b)**$              |                                                              |                     |                              |                              |

\* – Оценивается для каждой компетенции отдельно.

<sup>\*\*–</sup> Суммируется балл по показателям оценивания «знать» и «уметь»; при этом соотношение компонентов компетенции в общей трудоемкости дисциплины «знать» / «уметь» составляет 40 / 60.

## 3. Методические материалы, определяющие процедуру оценивания знаний, умений и опыта деятельности, характеризующие этапы формирования компетенций

Промежуточная аттестация качества подготовки обучающихся по дисциплине (модулю) «Информационные технологии в экономике и управлении» проводится в соответствии с локальными нормативными актами Академии и является обязательной, предназначена для определения степени достижения учебных целей по дисциплине и проводится в форме зачета в 6-ом семестре.

Обучающиеся готовятся к зачету самостоятельно. Подготовка заключается в изучении программного материала дисциплины с использованием личных записей, сделанных в рабочих тетрадях, и рекомендованной в процессе изучения дисциплины литературы. При необходимости обучающиеся обращаются за консультацией к преподавателю, ведущему данную дисциплину.

Форма проведения промежуточной аттестации для обучающихся инвалидов и лиц с ограниченными возможностями здоровья выбирается с учетом индивидуальных психофизических особенностей (устно, письменно на бумаге, письменно на компьютере, в форме тестирования и т.п.). При необходимости обучающимся инвалидам и лицам с ограниченными возможностями здоровья предоставляется дополнительное время для подготовки ответа на экзамене / зачете

#### Метолика опенивания

1) По стобалльной шкале в таблицу 4 занести баллы (Бі), полученные обучающимся в ходе освоения дисциплины. (Критерии представлены в таблице 3).

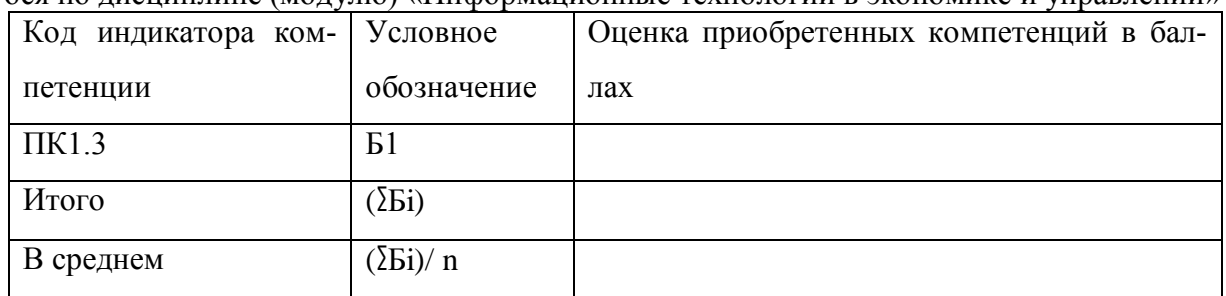

Таблица 4 – Пример расчетной таблицы итогового оценивания компетенций у обучающегося по лисниплине (молулю) «Информанионные технологии в экономике и управлении»

2) Определить оценку по дисциплине (модулю) по шкале соотнесения баллов и оценок (таблица 5).

Таблица 5 – Шкала измерения уровня сформированности компетенций в результате освоения дисциплины (модуля) «Информационные технологии в экономике и управлении»

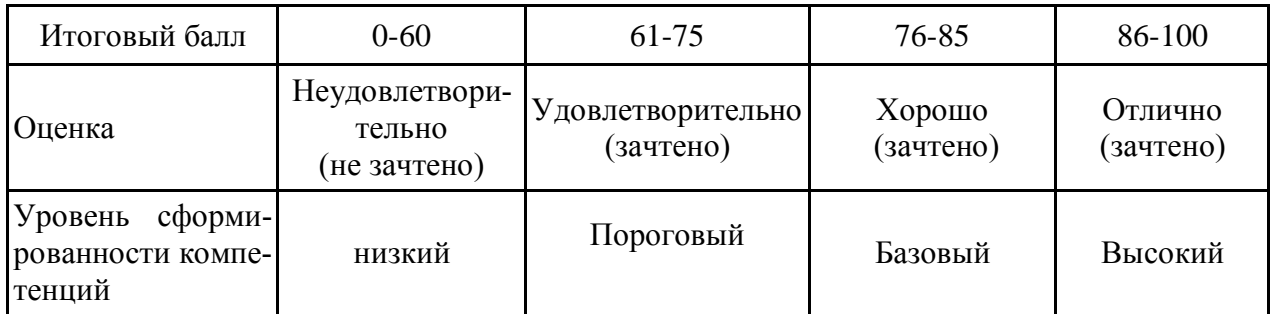

Знания, умения обучающихся при промежуточной аттестации в форме зачета определяются «зачтено», «не зачтено».

«*Зачтено*» – обучающийся знает курс на уровне лекционного материала, базового учебника, дополнительной учебной, научной и методологической литературы, умеет привести разные точки зрения по излагаемому вопросу.

«*Не зачтено*» – обучающийся имеет пробелы в знаниях основного учебного материала, допускает принципиальные ошибки в выполнении предусмотренных программой заданий.

Показатели «знать», «уметь» **при промежуточной аттестации в форме экзамена** определяются оценками «отлично», «хорошо», «удовлетворительно», «неудовлетворительно», что соответствует уровням сформированности компетенций «высокий», «базовый», «пороговый», «низкий».

«*Отлично*» – обучающийся глубоко и прочно усвоил весь программный материал, исчерпывающе, последовательно, грамотно и логически стройно его излагает, не затрудняется с ответом при видоизменении задания, свободно справляется с задачами и практическими заданиями, правильно обосновывает принятые решения, умеет самостоятельно обобщать и излагать материал, не допуская ошибок.

«*Хорошо*» – обучающийся твердо знает программный материал, грамотно и по существу излагает его, не допускает существенных неточностей в ответе на вопрос, может правильно применять теоретические положения и владеет необходимыми умениями и навыками при выполнении практических заданий.

«*Удовлетворительно*» – обучающийся усвоил только основной материал, но не знает отдельных деталей, допускает неточности, недостаточно правильные формулировки, нарушает последовательность в изложении программного материала и испытывает затруднения в выполнении практических заданий.

«*Неудовлетворительно*» – обучающийся не знает значительной части программного материала, допускает существенные ошибки, с большими затруднениями выполняет практические задания, задачи.

**Текущая аттестация обучающихся** по дисциплине (модулю) «Информационные технологии в экономике и управлении» проводится в форме контрольных мероприятий по оцениванию фактических результатов освоения дисциплины (модуля) в разрезе компетенций и с дифференциацией по показателям «ЗНАТЬ» и «УМЕТЬ».

**4. Типовые контрольные задания или иные материалы, необходимые для оценки знаний, умений и опыта деятельности, характеризующих этапы формирования компетенций в процессе освоения образовательной программы**

> **Раздел: Информационный ресурс. Информационные технологии и их классификация.**

#### *Тестовые задания для оценки компетенции ПК 1.3 по показателю «Знать»*

## **Тип заданий: выбор одного правильного варианта из предложенных вариантов ответов**

вариант задания 1.

#### **Информационный ресурс это:**

1. организованная совокупность документированной информации, продукт интеллектуальной деятельности специалистов в информационных системах;

2. система экономических, правовых и организационных отношений по торговле товарами, созданными информационной индустрией;

3. организованный социально-экономический и научно-технический процесс создания оптимальных условий для удовлетворения информационных потребностей и реализации прав граждан, органов государственной власти, органов местного самоуправления, организаций, общественных объединений на основе формирования и использования информационных ресурсов.,

4. все перечисленное.

Правильный ответ: 1.

вариант задания 2.

## **По объекту управления различают АИС:**

1. банков, финансовых органов, фирм или предприятий;

2. статистики, налоговых органов;

3. органов страхования, таможенных органов.

4. все перечисленное.

Правильный ответ: 4.

## **Тип заданий: установление правильной соответствия в предложенных вариантах ответов**

вариант задания 1.

### **Путь к современному уровню информатизации в обществе проходил через ряд этапов:**

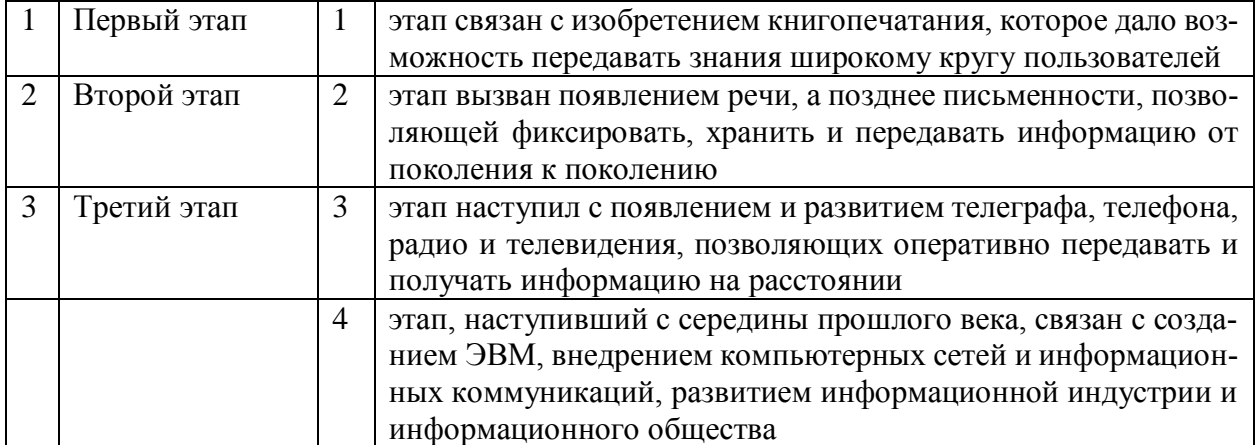

Правильный ответ: 1-2; 2-1; 3-3.

вариант задания 2.

### **Федеральный закон 2006 г. № 149 «ФЗ «Об информации, информационных технологиях и о защите информации» определяет ряд важных понятий:**

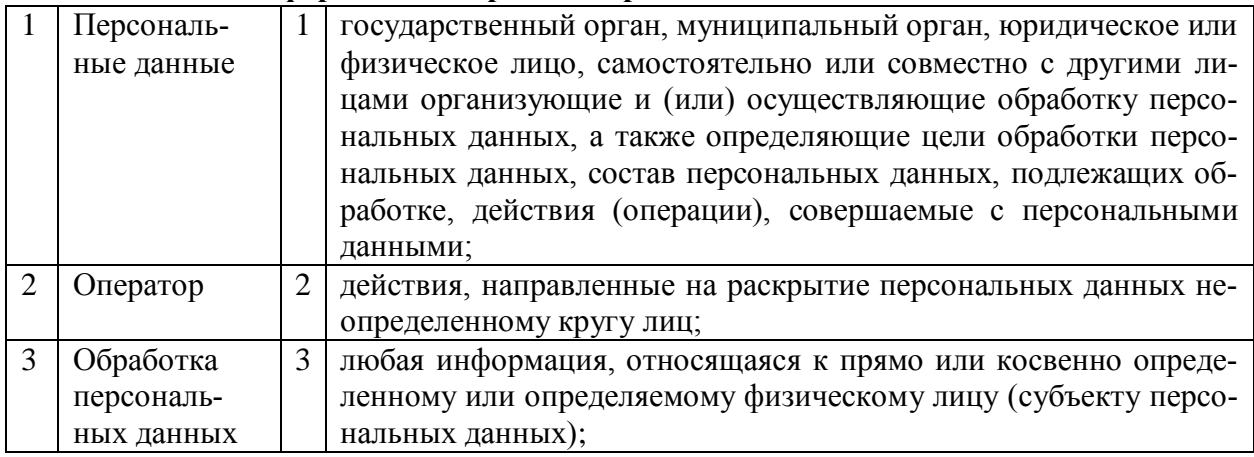

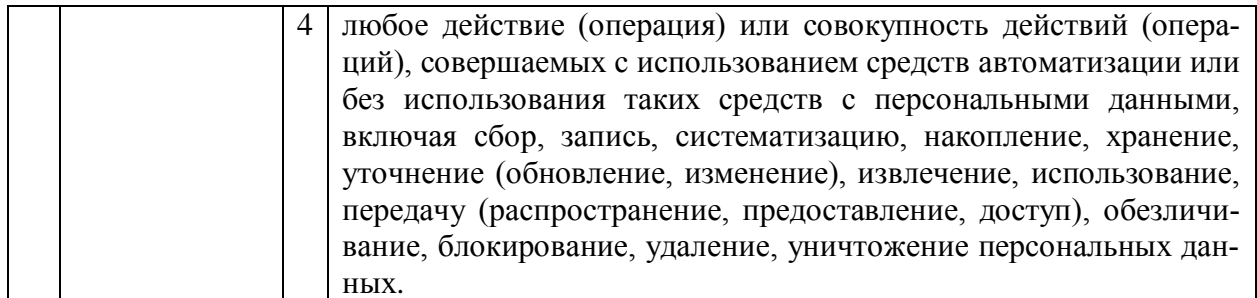

Правильный ответ: 1-3; 2-1; 3-4.

## Тип заланий: выбор нескольких правильных вариантов из прелложенных вариантов **OTRETOR**

вариант задания 1.

## Отличительные признаки информационного общества:

1. все большее распределение трудовых ресурсов из сферы материального производства в сферу информационных процессов, а численность работающих в сфере услуг превышает занятость во всех сферах материального производства;

2. информатизация охватывает все социально значимые области жизни человеческого общества: информационную экономику, государство, информационную культуру и пр.;

3. свободный доступ к информационным ресурсам за исключением лишь информационных угроз для личности, трудового коллектива, государства и всего общества;

4. не свободный доступ к информационным ресурсам.

Правильный ответ: 1, 2, 3.

вариант задания 2.

### Функциональные подсистемы АИС могут строиться по различным принципам:

- 1. предметному;
- 2. функциональному;
- 3. проблемному;
- 4. смешанному (предметно-функциональному).
- Правильный ответ: 1, 2, 3, 4.

вариант задания 3.

## В системе управления коммерческого банка выделяются следующие функциональные подсистемы:

- 1. операционный день банка;
- 2. вкладчики;
- 3. кредиты;
- 4. внутрибанковские расчеты и др.

Правильный ответ: 1, 2, 3, 4.

### <u>Тестовые задания для оценки компетенции ПК-1.3 по показателю «Уметь»</u>

Тип заданий: задание открытого типа (самостоятельный ввод обучающимся правильного ответа в виде термина, краткого определения)

вариант залания 1.

**МИС предназначены для автоматизации всех функций управления** фирмой.

Правильный ответ: Интегрированные.

вариант задания 2.

АИС используются для автоматизации всех функций управления фирмой или корпорацией, имеющей территориальную разобщенность между подразделениями, филиалами, отделениями, офисами и т.д. Правильный ответ: Корпоративные.

вариант задания 3.

АИС используются для подготовки специалистов в системе образования, при переподготовке и повышении квалификации работников различных отраслей экономики.

Правильный ответ: Обучающие.

**Тип заданий: выбор одного правильного варианта из предложенных вариантов ответов**

вариант задания 1. **Что изображено на рисунке:**

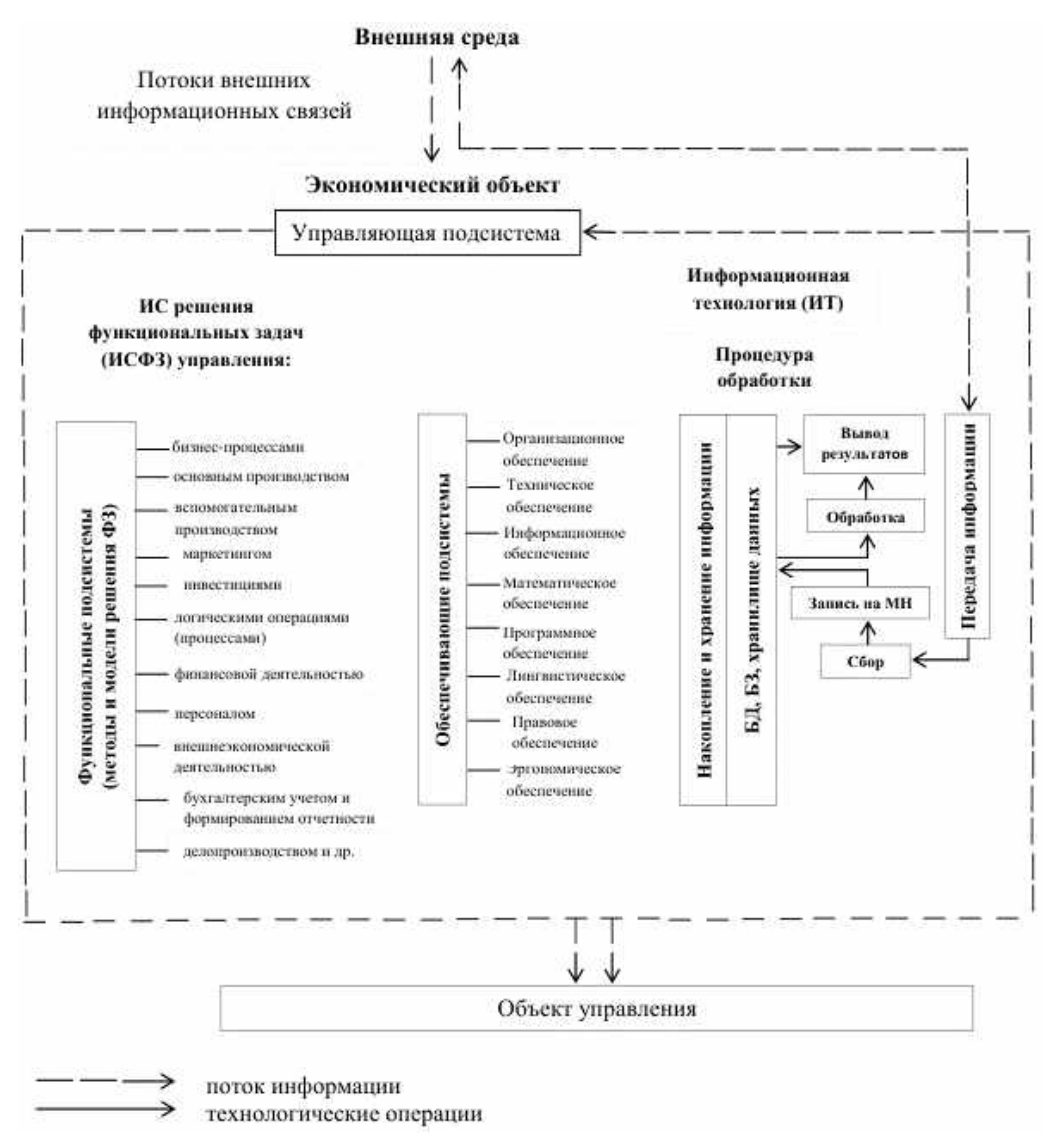

- 1. Структурные составляющие АИС организации.
- 2. Автоматизированная система обучения.
- 3. Автоматизированная информационно-справочная система.

4. Система автоматизации проектирования.

Правильный ответ: 1.

вариант задания 2.

Что изображено на рисунке:

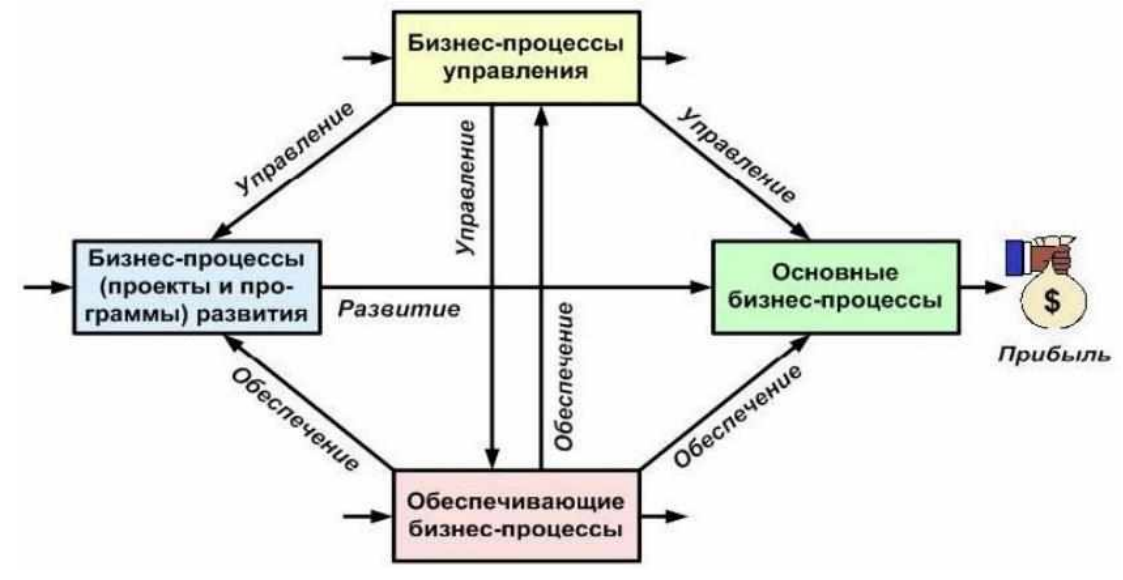

- 1. Типы бизнес-процессов.
- 2. Управленческие бизнес-процессы.
- 3. Основные бизнес-процессы.
- 4. Обеспечивающие бизнес-процессы.

Правильный ответ: 1.

вариант задания 3.

Что изображено на рисунке:

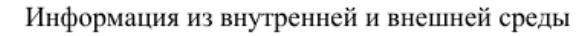

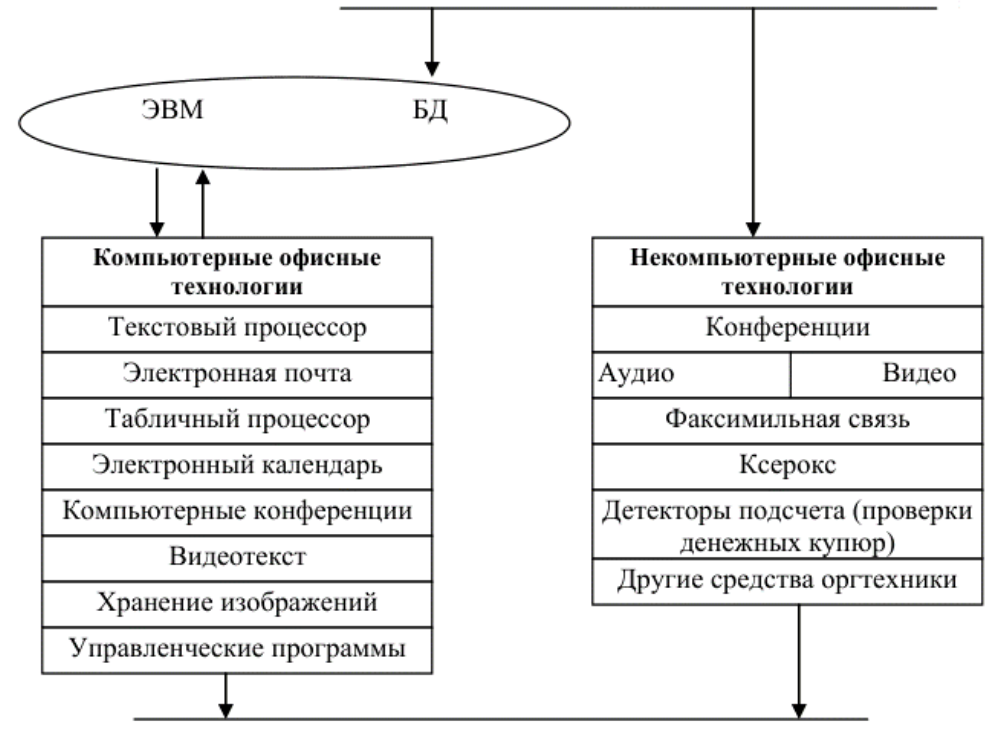

- 1. Компьютерные офисные технологии.
- 2. Основные технологии автоматизации офиса.
- 3. Некомпьютерные офисные технологии.

4. Обеспечивающие офисные технологии.

Правильный ответ: 2.

вариант задания 4.

Что изображено на рисунке:

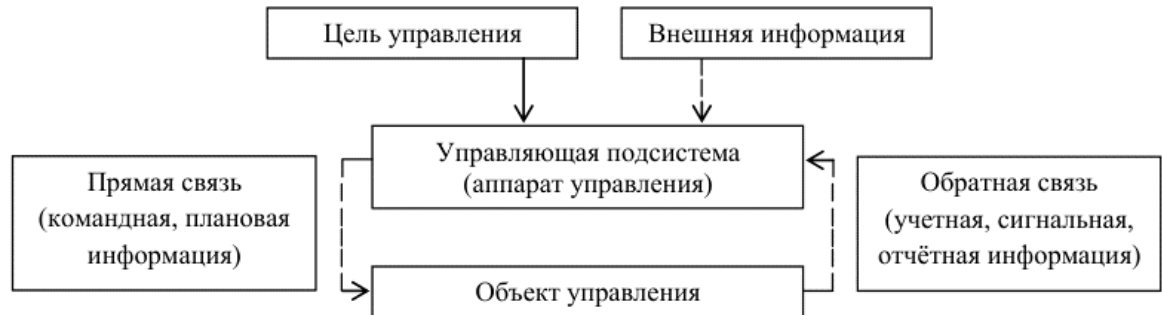

- 1. Компьютерные офисные технологии.
- 2. Основные технологии автоматизации офиса.
- 3. Модель системы управления.
- 4. Обеспечивающие системы управления.

Правильный ответ: 3.

## **Раздел: Использование пакетов прикладных программ.**

## *Тестовые задания для оценки компетенции ПК 1.3 по показателю «Знать»*

## **Тип заданий: выбор одного правильного варианта из предложенных вариантов ответов**

вариант задания 1.

## **Что служит горизонтальной осью диаграммы Ганта:**

- 1. перечень ресурсов;
- 2. перечень задач;
- 3. длительность проекта;
- 4. предшествующие задачи.

Правильный ответ: 3.

вариант задания 2.

## **Что такое «Базовый план»?**

- 1. критический путь проекта;
- 2. общее название шаблонов, на базе которых создаются графики проектов;
- 3. первоначальный план, с которым можно сравнивать актуальный (текущий) план;
- 4. оптимальный путь проекта.

Правильный ответ: 3.

### вариант задания 3.

## **Какой календарь рабочего времени используется по умолчанию?**

- 1. 5-дневная рабочая неделя;
- 2. 7-дневная рабочая неделя;
- 3. ночная смена;
- 4. 24-часа постоянно.

Правильный ответ: 1.

#### вариант задания 4.

## Какое временное ограничение имеют по умолчанию все задачи в проектах с типом планирования от даты окончания?

- 1. начало не ранее;
- 2. как можно раньше;
- 3. как можно позже;
- 4. начало не позлнее.

Правильный ответ: 3.

## Тип заданий: выбор нескольких правильных вариантов из предложенных вариантов **OTRATOR**

вариант задания 1.

### Какие значения может принимать Тип планирования?

- 1. Как можно раньше;
- 2. от даты начала;
- 3. от латы окончания:
- 4. фиксированное окончание.

Правильный ответ: 2, 3.

вариант задания 2.

#### Преимущества использования структурирования задач в ProjectLibre?

- 1. Создание многоуровневых подзадач, которые сворачиваются в сводную задачу
- 2. Возможность сворачивать и разворачивать сводные задачи по мере необходимости
- 3. Применение структурной декомпозиции работ
- 4. Перемещение, копирование или удаление групп задач одновременно.

Правильный ответ: 1,2,3,4.

## Тестовые задания для оценки компетенции ПК-1.3 по показателю «Уметь»

## Тип заданий: выбор одного правильного варианта из предложенных вариантов отве-**TOB**

вариант задания 1.

В ячейке (MS Excel) создана формула =A1\*\$A\$15 и она скопирована вниз на другие ячейки. Какая ячейка в формуле не будет изменятся?

- $1. A1:$
- 2. A1 *u* \$A\$15:
- 3. \$A\$15:
- 4. все перечисленное.

Правильный ответ: 3.

#### вариант залания 2.

## Руководителю проекта необходимо добавить в график регулярную еженедельную активность «Встреча с заказчиком». Каким образом это сделать?

1. Создать задачу «Встреча с заказчиком», скопировать и вставить ее необходимое количество раз, вручную указав даты Начала и Окончания;

2. В диалоговом окне Изменение рабочего времени указать рабочие часы для соответствующих дней в календаре проекта. На вкладке Исключения задать рабочие часы для первой встречи и затем, нажав Подробности, настроить регулярность и пределы повторения;

3. Вставить Повторяющуюся задачу с названием «Встреча с заказчиком», задать ее регулярность и пределы повторения. При необходимости встречи, попавшие на выходные дни, перепланировать на ближайшее доступное рабочее время;

4. Создать задачу «Встреча с заказчиком» и в полях Начало1-Начало10 и Окончание1- Окончание10 указать даты встреч.

Правильный ответ: 3.

вариант задания 3.

**Какой вид рабочего окна программы ProjectLibre представлен на рисунке?**

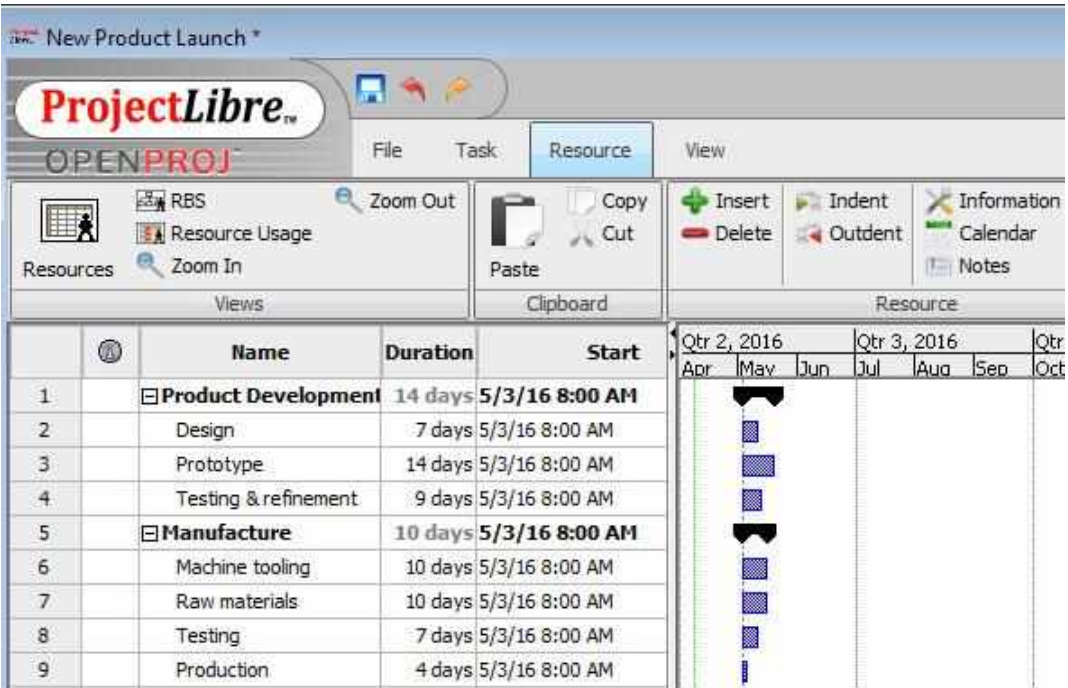

- 1. вид задач;
- 2. вид ресурсов;
- 3. диаграмма Ганта;
- 4. календарь.

Правильный ответ: 2.

### **Тип заданий: установить последовательность вариантов из предложенных вариантов ответов**

Вариант задания 1

## **Назначение ресурсов типа «Работа» в окне задачи программы ProjectLibre:**

1. В форме Информация задачи на вкладке Ресурсы выберите ресурс из списка Ресурс. Нажмите кнопку.

2. Выберите задачу в списке задач вида диаграммы Ганта.

3. Повторите шаги до тех пор, пока не внесете все необходимые ресурсы и их количество и затем нажмите клавишу либо кнопку закрытия окна формы, чтобы назначить ресурсы.

4. Укажите количество требуемых ресурсов, либо воспользуйтесь кнопками управления в колонке Единицы и нажмите кнопку для подтверждения.

Правильный ответ: 2-1-4-3.

**Тип заданий: выбор нескольких правильных вариантов из предложенных вариантов ответов**

вариант задания 1.

**В ячейке А2 зарплата 60000. В В2 необходимо определить налог. Какая формула правильная?**

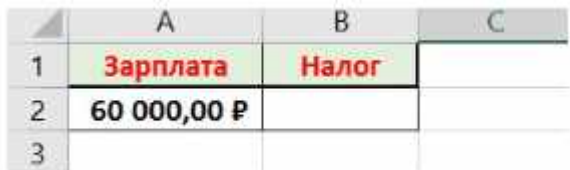

 $1. = 60000*13%$ ;  $2. = A2*13\%;$  $3. =13\% * A2;$ 4. =13%\*60000.

# Правильный ответ: 2, 3.

#### вариант задания 2.

**В ячейке В2 указана стоимость товара. Сделали скидку 12,75%. Необходимо получить новую стоимость товара с учетом скидки?**

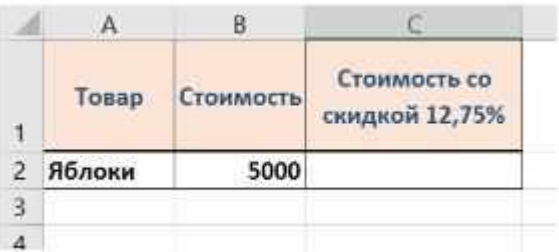

 $1. = B1*12,75\%;$ 2.  $=$ B1-B1\*12,75%;  $3. = B1 - 12,75\%$ \* $B1$ ;  $4. = B1 - 12,75\%$ . Правильный ответ: 2, 3.

вариант задания 3.

**В столбце В – цены товаров. В ячейке Е2 – стоимость доставки. Необходимо получить стоимость с учетом доставки по каждому заказу. Какая форма должна быть в С2?**

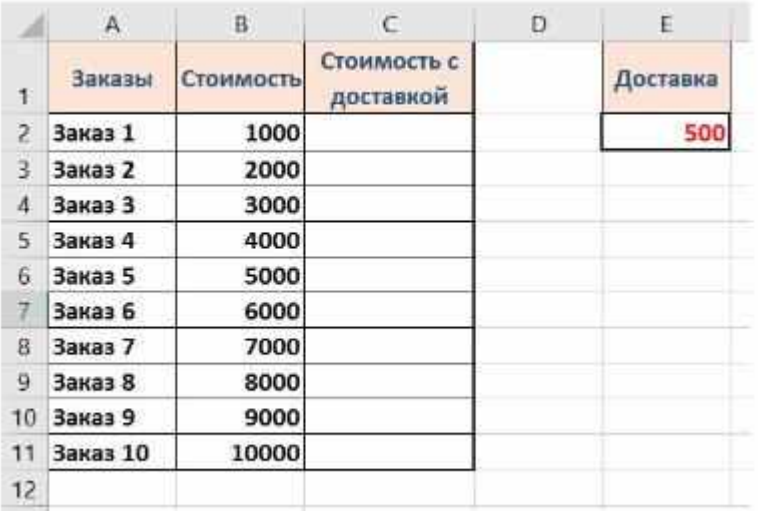

 $1. = B2 + E2$ ;

 $2. = $E$2+B2;$ 

3. =B2+\$E\$2;

 $4. = E2 + B2.$ 

Правильный ответ: 2, 3.

вариант задания 4. **Как перевести доллары в рубли?**

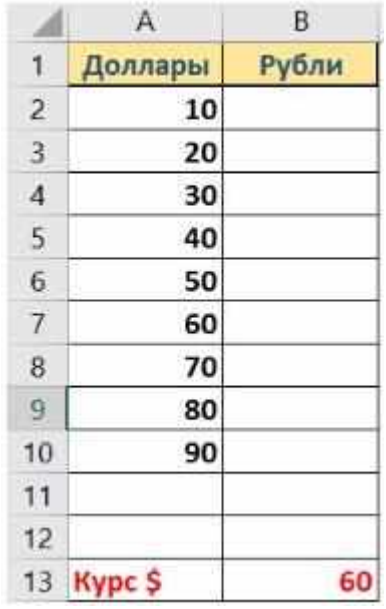

1. Выделить ячейку В2. Ввести формулу =А2\*В13;

- 2. Выделить ячейку В2. Ввести формулу =А2\*\$В\$13;
- 3. Выделить ячейку В2. Ввести формулу =\$А\$2\*\$В\$13;

4. Выделить ячейку В2. Ввести формулу =\$В\$13\*A2.

Правильный ответ: 2, 4.

#### **Раздел: Программный комплекс 1С.**

*Тестовые задания для оценки компетенции ПК 1.3 по показателю «Знать»*

**Тип заданий: выбор одного правильного варианта из предложенных вариантов ответов**

### вариант задания 1.

## **Основной (рекомендуемый) интерфейс «1С Бухгалтерии 8» называется:**

- 1. «Такси»;
- 2. «Авто»;
- 3. «Лимузин»;
- 4. «Формы в закладках».

Правильный ответ: 1.

### вариант задания 2.

### **В программе 1С: Бухгалтерия 8 в форме «Настройка параметров учета» устанавливаются следующие параметры:**

- 1. Полное наименование организации
- 2. ИНН
- 3. Применяемые системы налогообложения.
- 4. Все перечисленное

Правильный ответ: 3.

## вариант задания 3.

## **Применяемые системы налогообложения, которые установлены при настройке программы 1С Бухгалтерия 8, относятся:**

- 1. Только к одной организации.
- 2. К выбранной группе организаций
- 3. Ко всем организациям
- 4. К отдельному участку учета
- Правильный ответ: 1.

вариант задания 4.

## **В программе 1С бухгалтерия 8 в форме «Настройка параметров учета» устанавливаются следующие параметры:**

- 1. ИНН;
- 2. ОГРН;
- 3. КПП;
- 4. Ничего из перечисленного.

Правильный ответ: 4.

### вариант задания 5.

# **Программа " 1С Бухгалтерия 8" позволяет вести учет расчетов с поставщиками и покупателями**

1. По каждому контрагенту; без детализации по договорам;

2. По каждому контрагенту с детализацией по договорам, но без детализации по расчетным документам;

3. По каждому контрагенту с детализацией по договорам и по расчетным документам;

4. По каждому контрагенту с детализацией по расчетным документам, но без детализации по договорам.

Правильный ответ: 3.

### вариант задания 6.

# **В программе «1С: Бухгалтерия 8» в справочнике «Контрагенты» допускаются следующие виды контрагентов:**

1. Юридические и физические лица;

2. Обособленные подразделения, юридические и физические лица;

3. Государственные органы, обособленные подразделения, юридические и физические лица;

4. Государственные органы, юридические и физические лица. Правильный ответ: 2.

## вариант задания 7.

## **Функциональность программы «1С: Бухгалтерия 8» позволяет решать следующие задачи по учету расчетов заработной платы**

- 1. Начисление больничных
- 2. Начисление отпускных
- 3. Начисление районного коэффициента и северной надбавки
- 4. Все перечисленные.

Правильный ответ: 4.

## вариант задания 8.

## **В программе «1С: Бухгалтерия 8» при помощи установки «Даты запрета изменения данных» запрет на изменение данных устанавливается**

1. В программе "1С: Бухгалтерия 8" при помощи установки "Даты запрета изменения данных" запрет на изменение данных устанавливается

2. Для отдельных пользователей программы

3. В двух вариантах - для всех пользователей, программы или для отдельных пользователей программы

4. Без привязки к пользователям программы

Правильный ответ: 3.

## вариант задания 9.

## **При работе с программой «1С: Бухгалтерия 8» через браузер в режиме веб-клиента…**

- 1. Пользователю не требуется устанавливать программу на свой компьютер.
- 2. Пользователю требуется установить программу со своего компьютера на веб-сервер
- 3. Пользователю требуется установить программу с веб-сервера на свой компьютер

4. Пользователю требуется установить на свой компьютер программу «тонкого клиента» Правильный ответ: 1.

### вариант задания 10.

## **В программе «1С: Бухгалтерия 8» сервисная функция группового перепроведения документов**

1. Отсутствует

2. Обеспечивает перепроведение документов, выбранных видов, за определенный период времени

3. Обеспечивает перепроведение всех документов за определенный период времени.

4. Обеспечивает перепроведение документов, выбранных видов, или всех документов за определенный период времени

Правильный ответ: 3.

## вариант задания 11.

## **В программе «1С: Бухгалтерия 8» обновление форм регламентированной отчетности**

1. Выполняется вместе с обновлением самой конфигурации.

2. Выполняется путем обновления файлов регламентированных отчетов независимо от обновления конфигурации

3. Не требуется, поскольку отчеты актуализируются автоматически посредством Интернет независимо от обновления конфигурации

4. Недопустимо, поскольку отчеты регламентированы внешними органами и не могут изменяться при изменении программы

Правильный ответ: 1.

вариант задания 12.

# В программе «1С: Бухгалтерия 8» отчет "Экспресс-проверка ведения учета" позволяет получить

1. Информацию о выявленных ошибках ведения учета.

- 2. Схематичное представление структуры налоговой базы по выбранным налогам
- 3. Справки-расчеты по результатам выполнения регламентных операций
- 4. Все перечисленное

Правильный ответ: 1.

вариант задания 13.

# В программе «1С: Бухгалтерия 8» к регламентированным отчетам относятся

- 1. Декларация по НДС
- 2. Декларация по налогу на имущество
- 3. Декларация по транспортному налои.'
- 4. Все перечисленные.

Правильный ответ: 4.

# Тип заданий: выбор нескольких правильных вариантов из предложенных вариантов ответов

вариант задания 1.

# В программе "1С: Бухгалтерия 8" допустимы следующие операции со списками:

- 1. Сортировка
- $2.$  Отбор
- 3. Поиск
- 4. Группировка

Правильный ответ: 1,2,3,4.

вариант задания 2.

В программе 1С бухгалтерия 8 е форме ввода сведений об организации («Организация») устанавливаются следующие параметры:

- 1. Полное наименование организации
- 2. Сокращенное наименование организации
- $3.$   $MHH$
- 4. СНИЛС.

Правильный ответ: 1,2,3.

# <u>Тестовые задания для оценки компетенции ПК 1.3 по показателю «Уметь»</u>

Тип заданий: выбор одного правильного варианта из предложенных вариантов отве-**TOB** 

#### вариант задания 1. **Для какой цели служит выделенная на рисунке пиктограмма?**

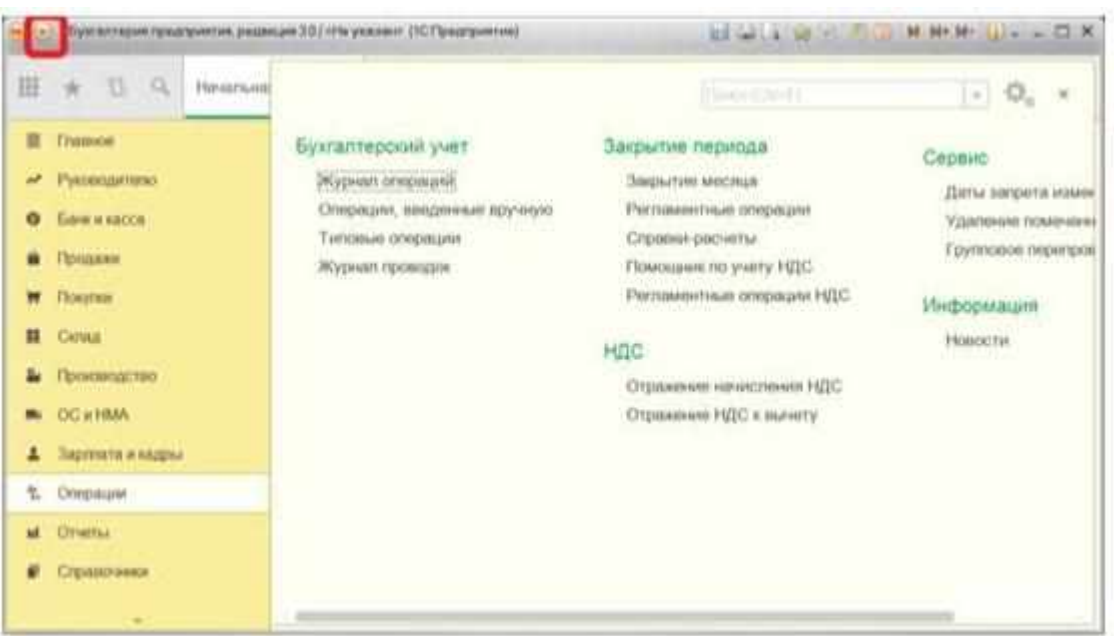

- 1. для свертывания рабочего окна программы;
- 2. для обращения к главному меню;
- 3. для обновления информации на рабочем столе;
- 4. для открытия/свертывания панели инструментов.

Правильный ответ: 2.

вариант задания 2.

#### **Команда «Избранное» панели инструментов…**

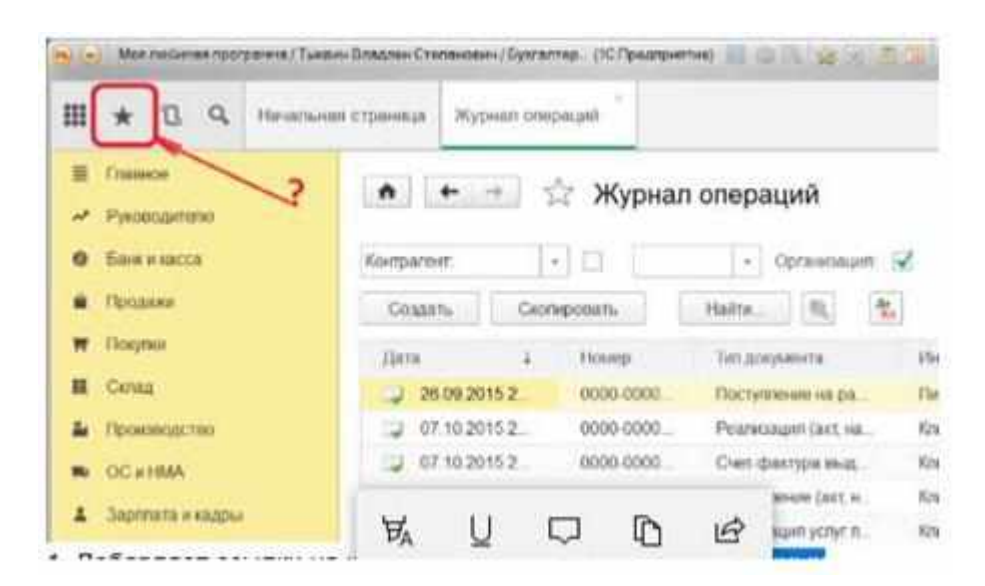

1. добавляет ссылки на команды и данные в список избранных;

2. открывает ссылки на команды и данные, которые были добавлены пользователем в список избранных;

3. в зависимости от ситуации, либо открывает список избранных, либо добавляет ссылки на команды и данные в список избранных;

4. открывает ссылки на ранее открытые формы, упорядоченные по времени открытия. Правильный ответ: 2.

## вариант задания 3. **Выделенная на рисунке область называется…**

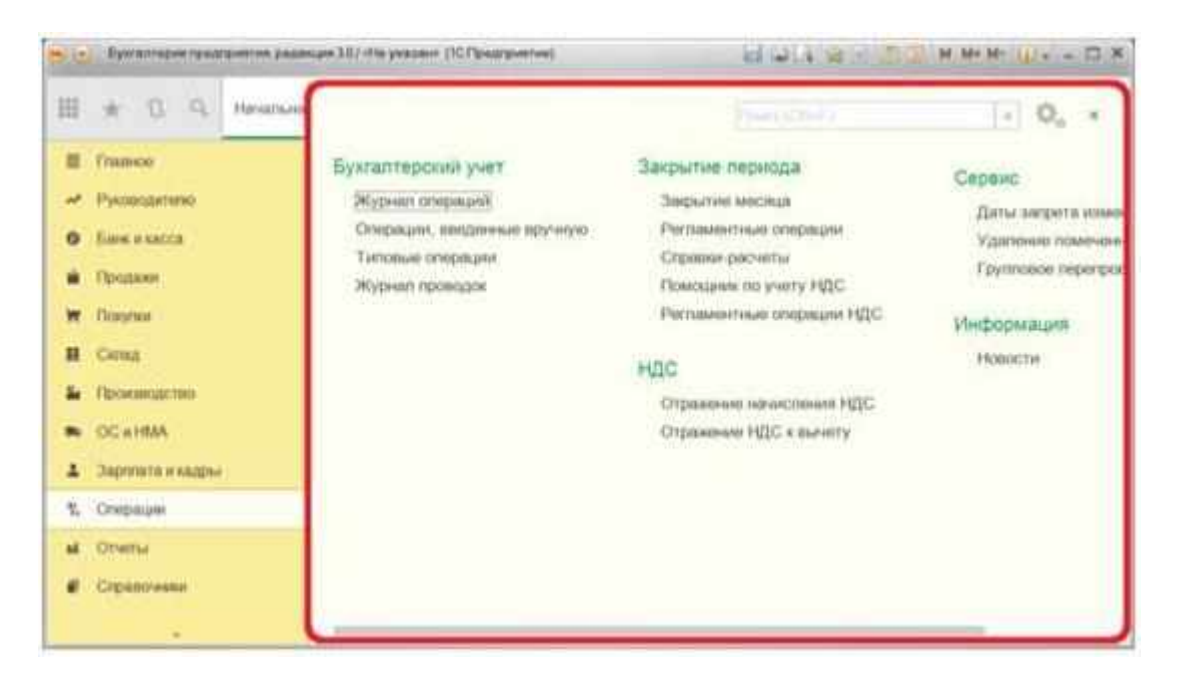

- 1. Панель функций
- 2. Панель разделов
- 3. Область команд, навигации и действий.
- 4. Панель инструментов

Правильный ответ: 3.

вариант задания 4. **Выделенная на рисунке область называется…**

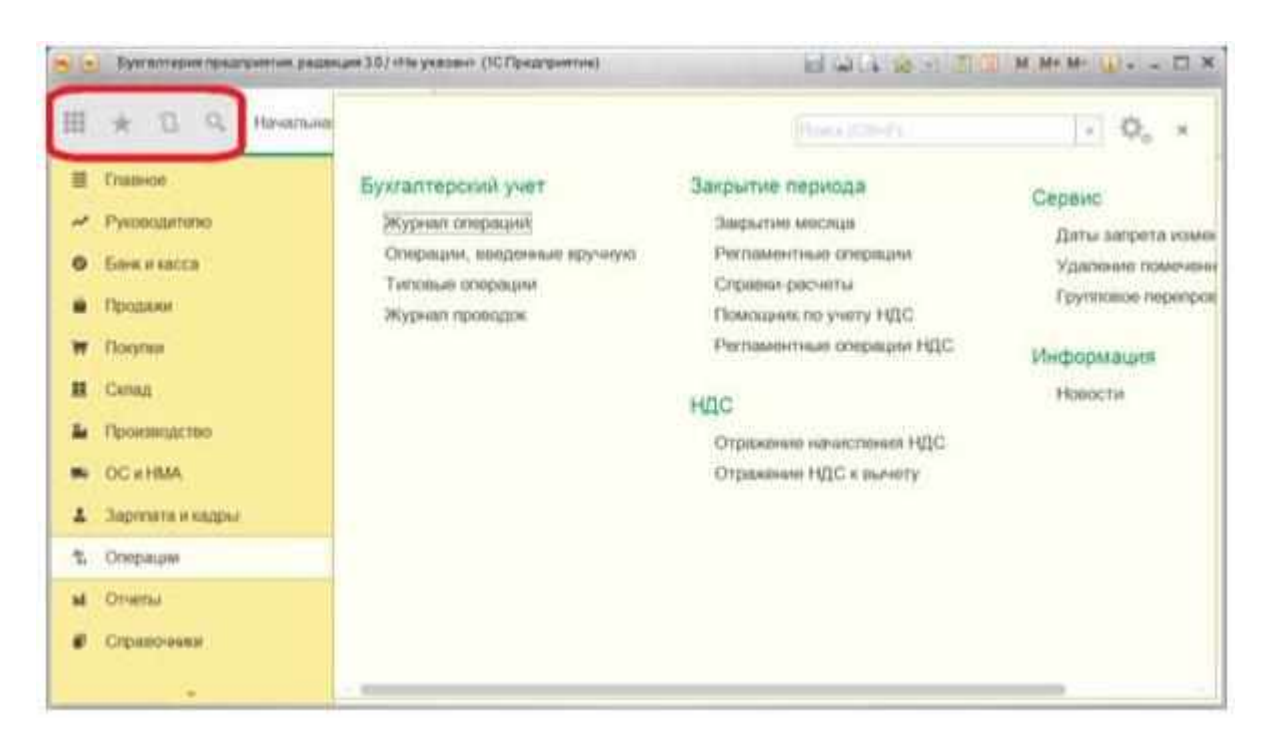

- 1. Панель функций
- 2. Панель задач
- 3. Панель разделов
- 4. Панель инструментов.

Правильный ответ: 4.

#### вариант задания 5.

#### **Выделенная на рисунке область называется…**

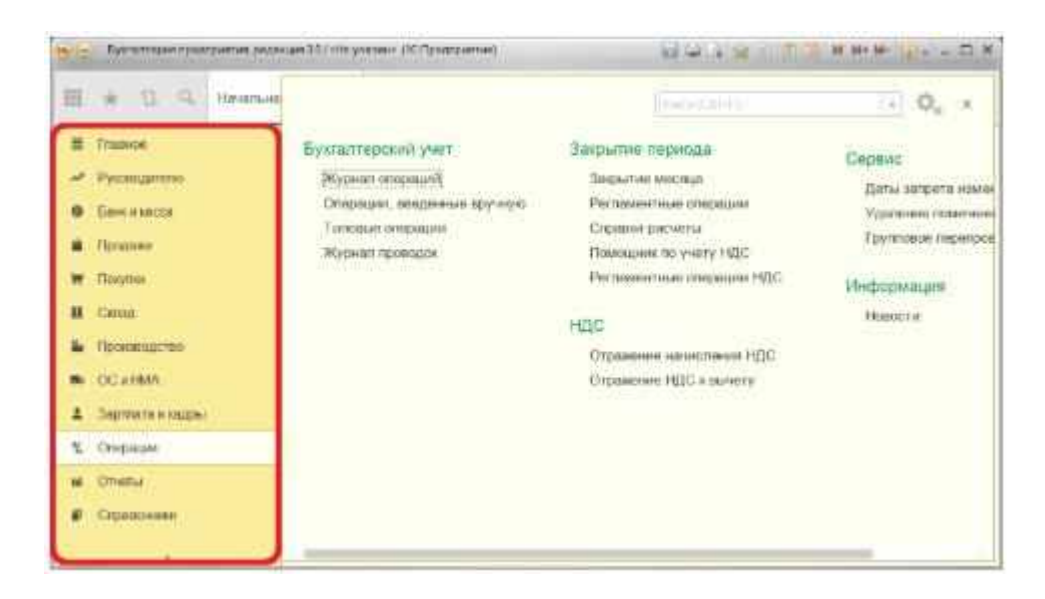

- 1. Панель функций
- 2. Панель разделов.
- 3. Область команд, навигации и действий
- 4. Панель инструментов

Правильный ответ: 2.

вариант задания 6. **Кнопка «Конфигуратор» служит…**

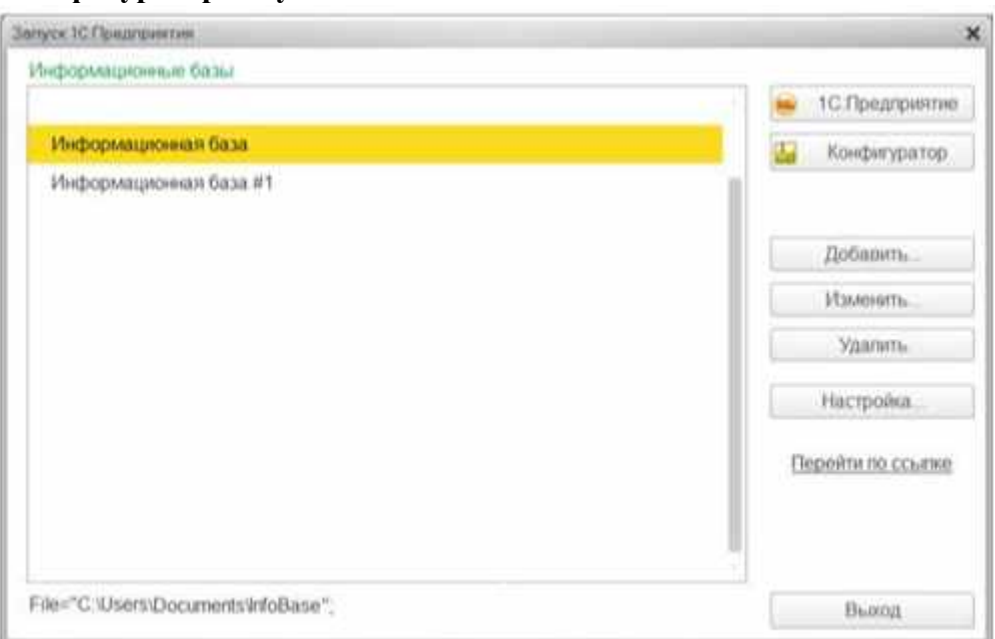

1. Для запуска программы в режиме ведения учета;

2. Для запуска программы в режиме конфигурирования;

3. Для входа в режим изменения конфигурации компьютера;

4. Для входа в режим получения информации о текущей конфигурации компьютера. Правильный ответ: 2.

вариант задания 7. **Кнопка «1С: Предприятие» служит…**

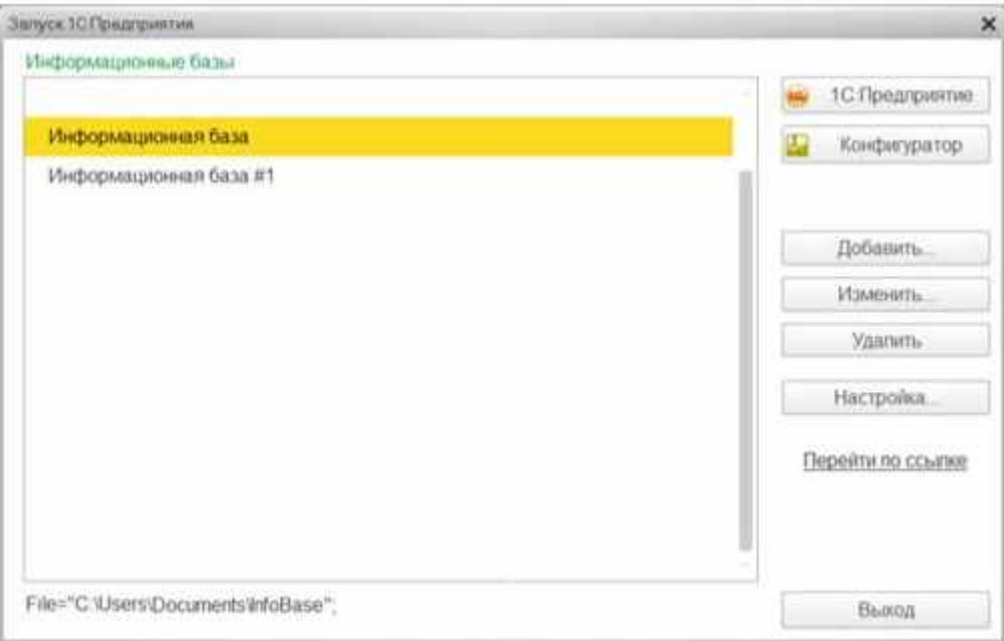

1. Для запуска программы в режиме ведения учета;

- 2. Для ввода сведений о предприятии;
- 3. Для ввода сведений об учетной политике предприятии;

4. Для открытия окна браузера и перехода на сайт предприятия 1С. Правильный ответ: 1.

## **Критерии оценивания теста**

Шкала оценивания тестов в разрезе компетенций

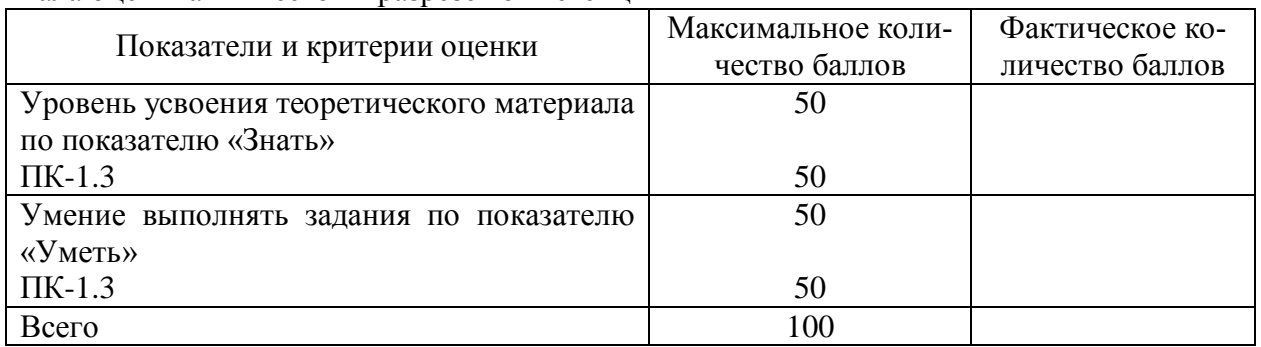

## Вопросы к зачету по дисциплине (модулю) «Информационные технологии в экономике и управлении»

- 1. Что такое информатизация общества?
- 2. Какие этапы включает информатизация общества?
- 3. Какие признаки современного информационного общества?
- 4. Назовите основные правовые документы, которые регламентируют информатизанию в России.
- 5. На каких принципах основывается методология создания АИС?
- 6. Как следует использовать CASE-технологии на этапе проектирования АИС в экономике?
- 7. Что такое реинжиниринг бизнес-процессов?
- 8. Перечислите основные этапы создания АИС.
- 9. Что такое инжиниринг бизнес-процессов?
- 10. В чем сушность типовых проектных решений?
- 11. Какие ошибки бывают при создании проекта АИС?
- 12. Какие элементы включает план постановки залачи?
- 13. Обоснуйте необходимость участия пользователя в создании проектной документации и процессе создания АИС.
- 14. Охарактеризуйте наиболее часто применяемые методы и варианты создания информационных систем и технологий в управлении.
- 15. В чем состоят назначение и необходимость каждой из обеспечивающих подсистем  $AMC$ ?
- 16. По каким признакам можно классифицировать АИС в экономике?
- 17. Что понимается под функциональной подсистемой АИС? Приведите примеры.
- 18. Назовите существующие подходы к построению АИС.
- 19. В чем состоят особенности каждого поколения АИС?
- 20. Табличные процессоры. Основные возможности, примеры.
- 21. Вычисления в MS Excel. Создание и редактирование формул. Абсолютная и относительная адресация. Присвоение имен ячейкам.
- 22. MS Excel. Применение встроенных функций. Категории функций. Использование Мастера функций. Вложенные функции.
- 23. MS Excel. Метод подбора параметра.
- 24. Списки MS Excel основные понятия и определения. Правила создания списка. Сортировка данных в списке (одноуровневая, многоуровневая).
- 25. Фильтрация списков в MS Excel. Виды фильтров и особенности их применения.
- 26. Технология фильтрации записей при помощи расширенного фильтра. Вычисляемые критерии.
- 27. MS Excel. Работа со списками в режиме формы данных: создание, редактирование, просмотр, добавление, поиск данных в режиме формы.
- 28. Структурирование списков в MS Excel. Формирование сводной информации с использованием механизма «Промежуточные итоги».
- 29. Формирование сводной информации в MS Excel с использованием механизма «Консолидация». Способы консолидации данных.
- 30. Формирование сводной информации в MS Excel с использованием сводных таблиц. Сводные диаграммы.

#### Критерии оценивания устного ответа на зачете

Развернутый ответ обучающегося должен представлять собой связное, логически последовательное сообщение на заданную тему, показывать его умение применять определения, правила в конкретных случаях.

Критерии оценивания:

1) полноту и правильность ответа;

2) степень осознанности, понимания изученного;

3) языковое оформление ответа.

Критерии оценки:

100-85 баллов - если ответ показывает прочные знания основных процессов изучаемой предметной области, отличается глубиной и полнотой раскрытия темы; владение терминологическим аппаратом; умение объяснять сущность, явлений, процессов, событий, делать выводы и обобщения, давать аргументированные ответы, приводить примеры; свободное владение монологической речью, логичность и последовательность ответа; умение приводить примеры современных проблем изучаемой области.

 $\checkmark$  85-76 - баллов - ответ, обнаруживающий прочные знания основных процессов изучаемой предметной области, отличается глубиной и полнотой раскрытия темы; владение терминологическим аппаратом; умение объяснять сущность, явлений, процессов, событий, делать выводы и обобщения, давать аргументированные ответы, приводить примеры; свободное владение монологической речью, логичность и последовательность ответа. Однако допускается одна - две неточности в ответе.

 $\checkmark$  75-61 - балл – оценивается ответ, свидетельствующий в основном о знании процессов изучаемой предметной области, отличающийся недостаточной глубиной и полнотой раскрытия темы; знанием основных вопросов теории; слабо сформированными навыками анализа явлений, процессов, недостаточным умением давать аргументированные ответы и приводить примеры; недостаточно свободным владением монологической речью, логичностью и последовательностью ответа. Допускается несколько ошибок в содержании ответа; неумение привести пример развития ситуации, провести связь с другими аспектами изучаемой области.

 $\checkmark$  60-50 баллов – ответ, обнаруживающий незнание процессов изучаемой предметной области, отличающийся неглубоким раскрытием темы; незнанием основных вопросов теории, несформированными навыками анализа явлений, процессов; неумением давать аргументированные ответы, слабым владением монологической речью, отсутствием логичности и последовательности. Допускаются серьезные ошибки в содержании ответа; незнание современной проблематики изучаемой области.

## Темы рефератов по дисциплине (модулю) «Информационные технологии в экономике и управлении»

- 1. Экономические информационные системы, их задачи и классификация.
- 2. Технология и методы обработки экономической информации.
- 3. Информационная модель предприятия.
- 4. Электронная документация. Система управления документами.
- 5. Сетевые технологии в экономических информационных системах.
- 6. Реляционные базы данных.
- 7. Понятия информационной системы. Свойства, проектирование, принципы построения
- 8. Штриховое кодирование и технология его применения в экономической деятельности.
- 9. Информационные технологии, их развитие и классификация.
- 10. Виды, методы и средства защиты информации в информационной технологии управления.
- 11. Компьютерные информационные технологии в бухгалтерском учете.
- 12. Организация электронного документооборота в органах казначейства.
- 13. Особенности информационных технологий, используемых в органах налоговой службы.
- 14. Информационные технологии решения функциональных задач Пенсионного фонда РФ.
- 15. Автоматизированные информационные технологии аудиторской деятельности.
- 16. Автоматизация банковской деятельности.
- 17. Информационное обеспечение финансового менеджмента. Про1раммное обеспечение финансовых решений.
- 18. Базы данных и системы управления ими. Классификация баз данных.
- 19. Жизненный цикл создания, развития и эксплуатации информационной системы.
- 20. Применение систем искусственного интеллекта в управлении. Экспертные системы.
- 21. Коммуникационные сети.
- 22. Автоматизация межбанковских расчетов.
- 23. Интегрированные программные пакеты для офисов, характеристика, структура.
- 24. Интегрированные технологии в распределенных системах обработки данных.
- 25. Информационные технологии: основные понятия, классификация, этапы развития.
- 26. Проблемно-ориентированные программные средсгва. Классификация, назначения.
- 27. Особенности современных форм документооборота с использованием компьютерных технологий.
- 28. Основы управления бюджетным процессом и необходимость его автоматизации.
- 29. Системное программное обеспечение компьютерных информационных технологий.
- 30. Прикладное программное обеспечение информационных технологий.

## **Критерии оценки реферата**

 100-86 баллов выставляется обучающемуся, если он выразил своё мнение по сформулированной проблеме, аргументировал его, точно определив ее содержание и составляющие. Приведены данные отечественной и зарубежной литературы, статистические сведения, информация нормативно-правового характера. Обучающийся знает и владеет навыком самостоятельной исследовательской работы по теме исследования; методами и приемами анализа теоретических и/или практических аспектов изучаемой области. Фактических ошибок, связанных с пониманием проблемы, нет; графически работа оформлена правильно.

 85-76 - баллов - работа характеризуется смысловой цельностью, связностью и последовательностью изложения; допущено не более 1 ошибки при объяснении смысла или содержания проблемы. Для аргументации приводятся данные отечественных и зарубежных авторов. Продемонстрированы исследовательские умения и навыки. Фактических ошибок, связанных с пониманием проблемы, нет. Допущены одна-две ошибки в оформлении работы.

 75-61 балл – обучающийся проводит достаточно самостоятельный анализ основных этапов и смысловых составляющих проблемы; понимает базовые основы и теоретическое обоснование выбранной темы. Привлечены основные источники по рассматриваемой теме. Допущено не более 2 ошибок в смысле или содержании проблемы, оформлении работы.

 60-50 баллов - если работа представляет собой пересказанный или полностью переписанный исходный текст без каких - либо комментариев, анализа. Не раскрыта структура и теоретическая составляющая темы. Допущено три или более трех ошибок в смысловом содержании раскрываемой проблемы, в оформлении работы.

> Реферат обучающийся имеет право представить в виде презентации Критерии оценки презентации доклада:

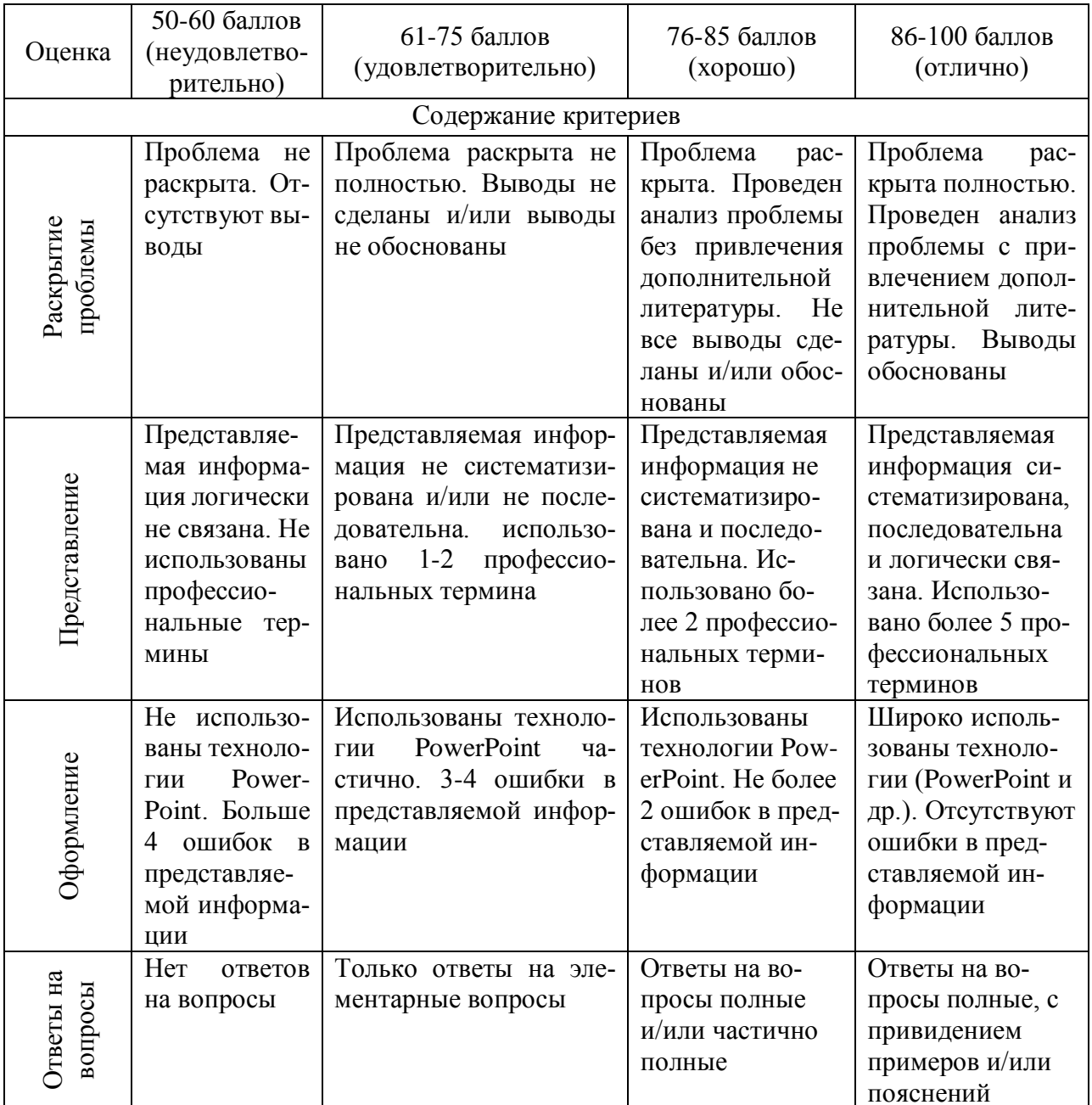

# **Практические задания по дисциплине (модулю) «Информационные технологии в экономике и управлении»**

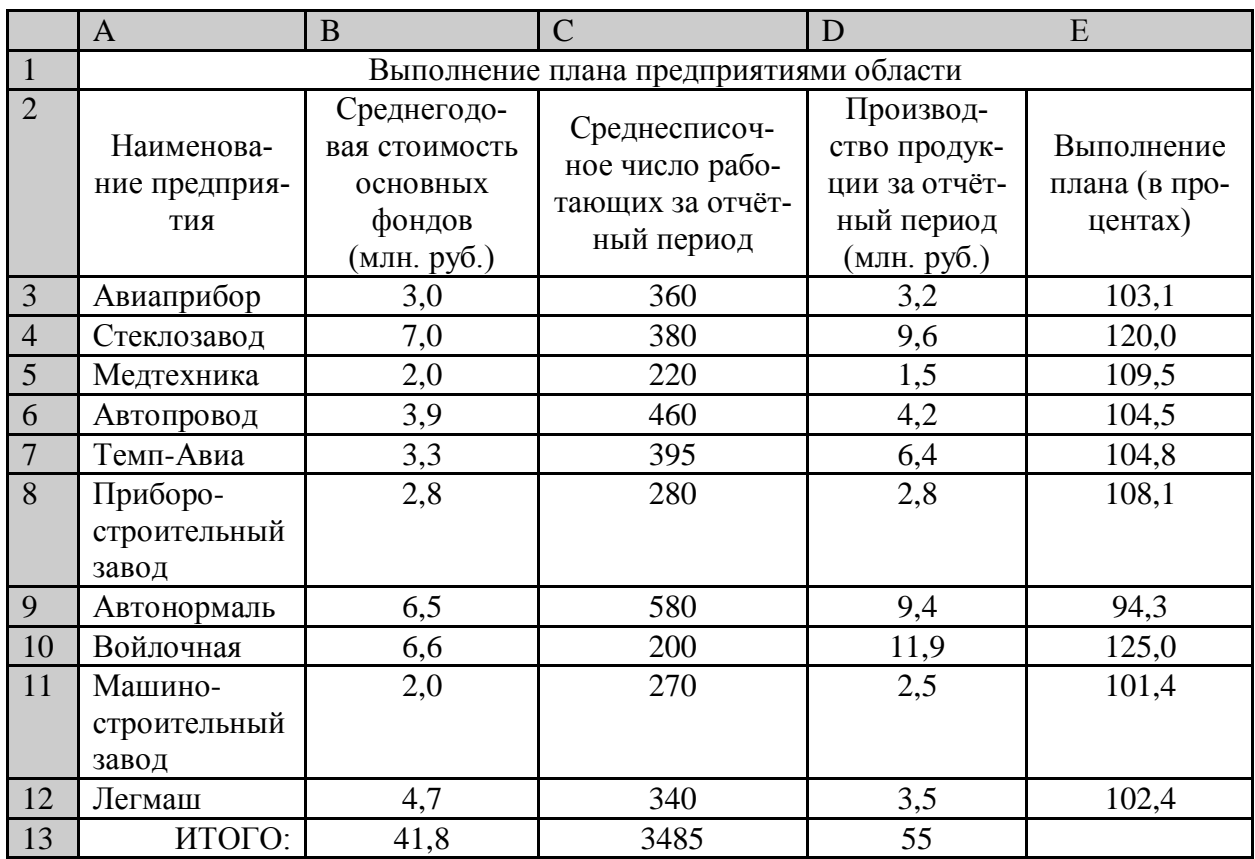

Задание 1. Создайте в MS Excel таблицу, показанную на рисунке.

Задание 2. Сделайте форматирование ячеек по образцу:

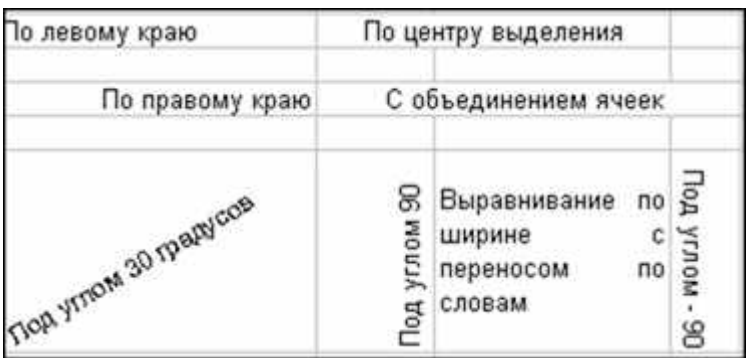

Задание 3. Сформируйте таблицы по образцу, используя маркер автозаполнения.

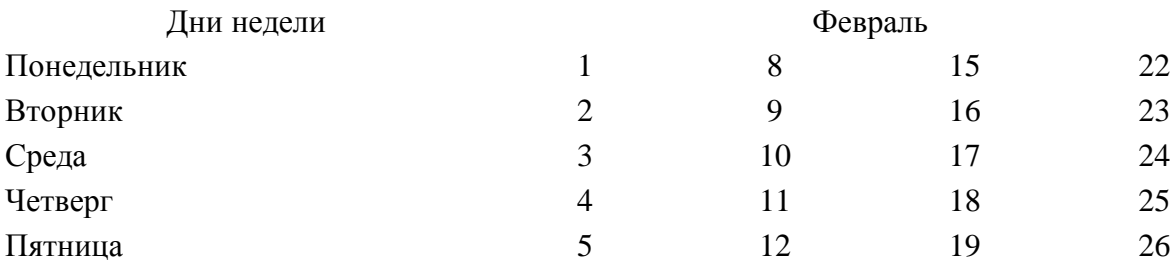

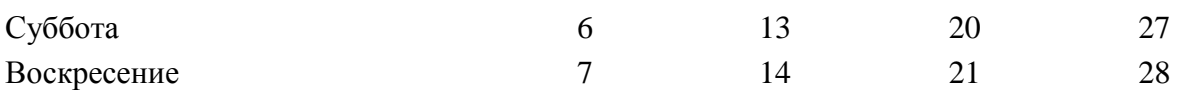

Задание 4. Создайте таблицу по образцу и выполните необходимые расчеты.

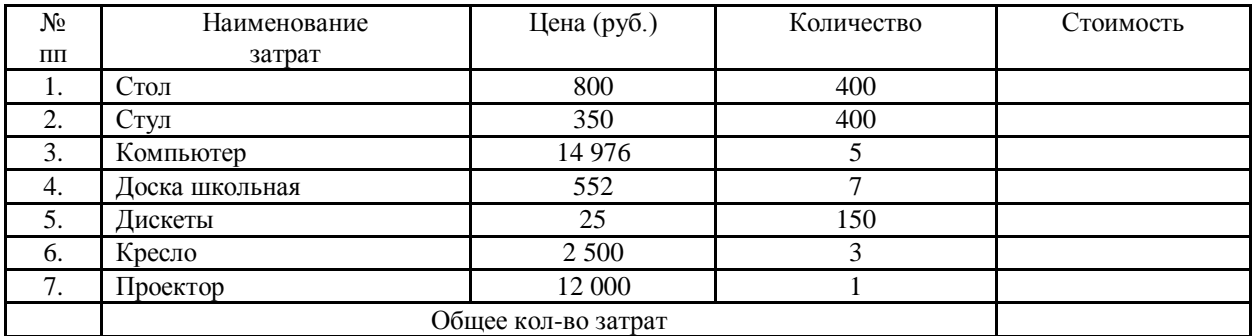

Задание 5. Создайте таблицу

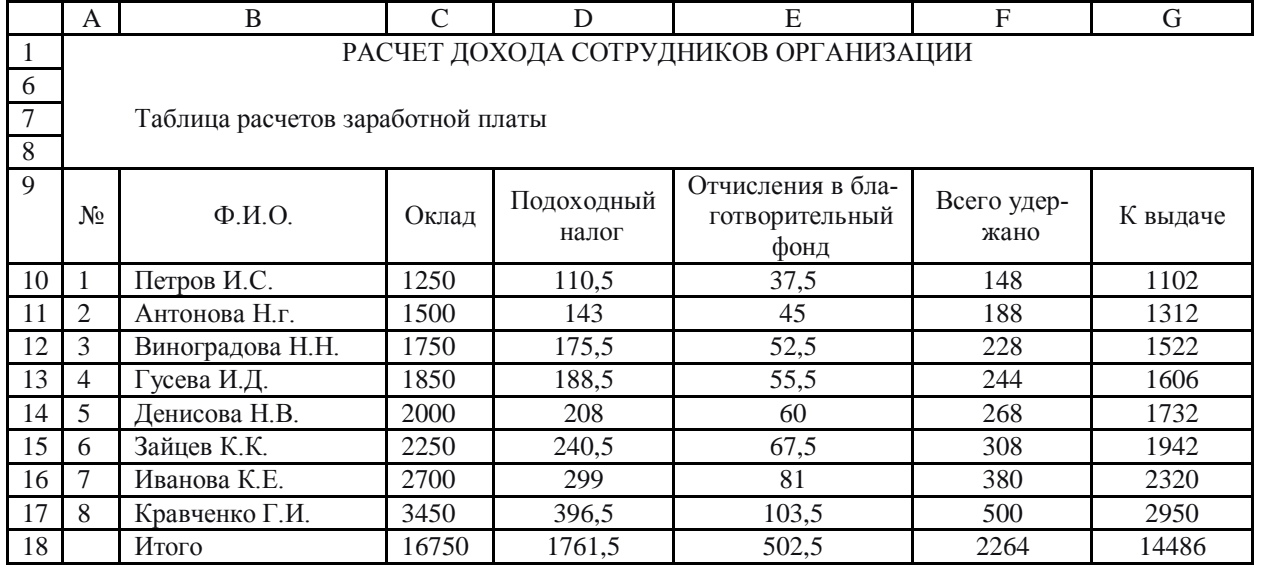

Произведите сортировку по фамилиям сотрудников в алфавитном порядке по возрастанию.

Произведите фильтрацию значений дохода, превышающих1600 р.

Определите по таблице фильтрацией, у кого зарплата меньше 2000р.